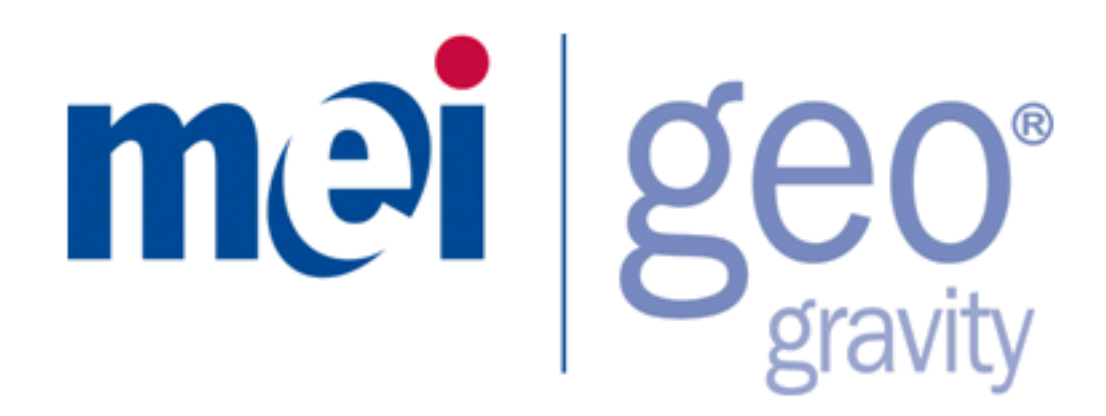

# ccTalk Interface Manual

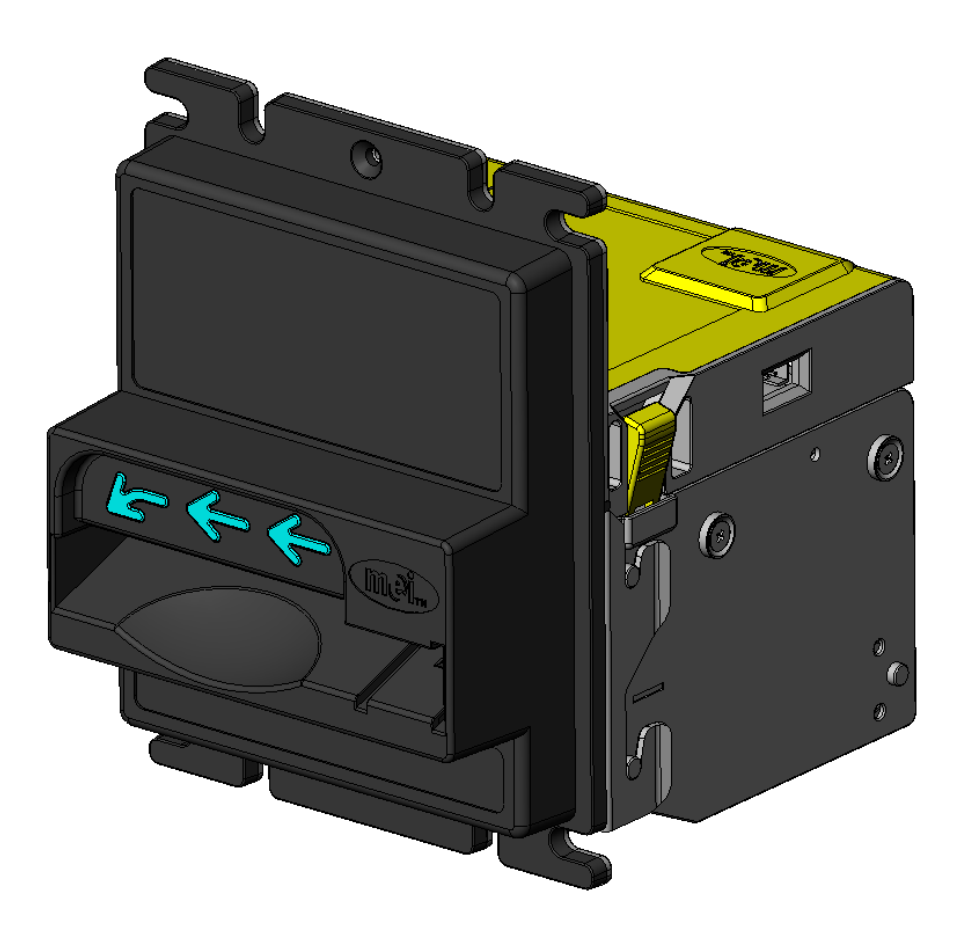

 $\mathsf{GEO}^\circledast$  is a registered trademark of MEI in the U.K. and other countries. © 2009 MEI. All rights reserved.

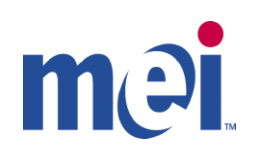

### **Table of Contents**

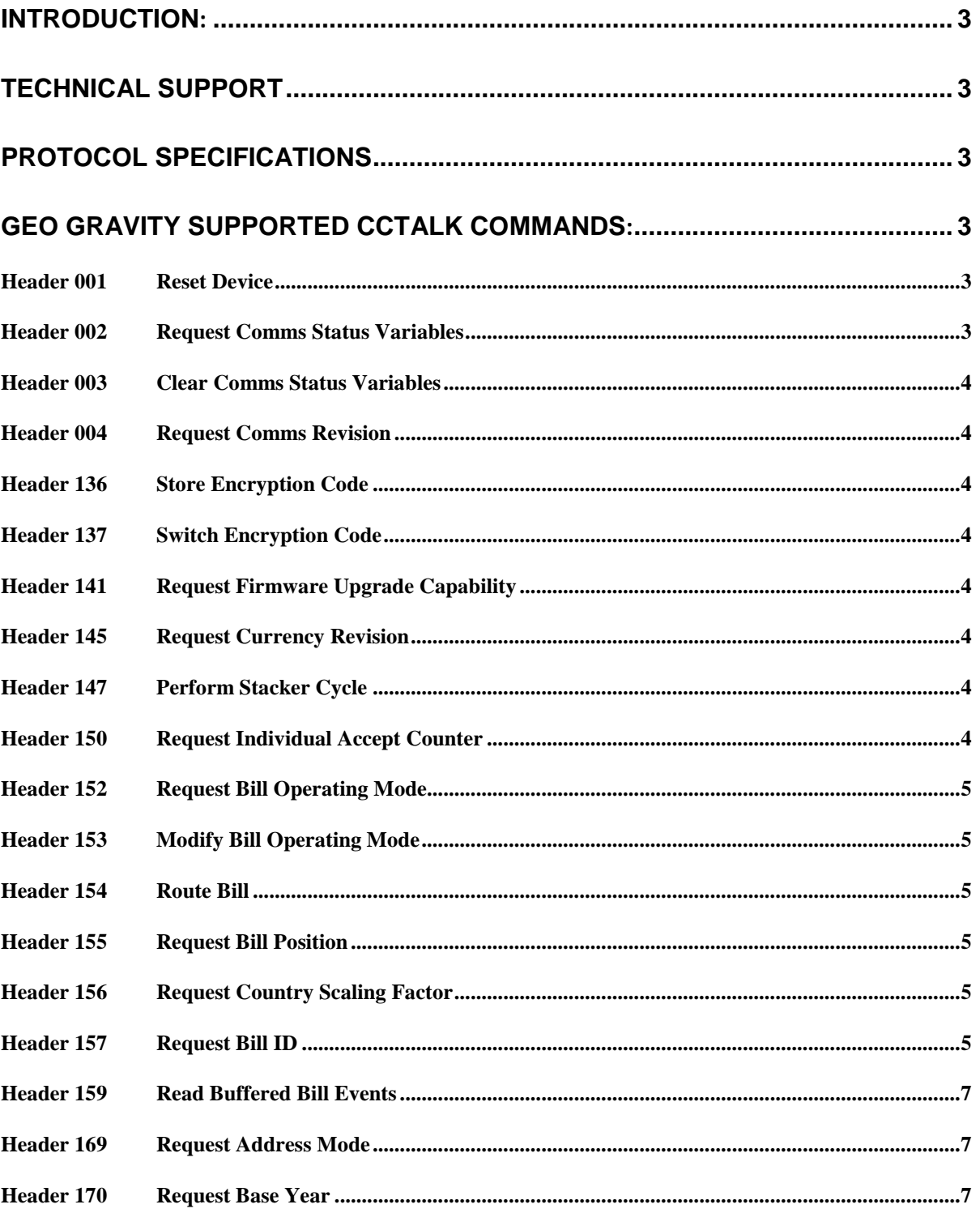

# mei

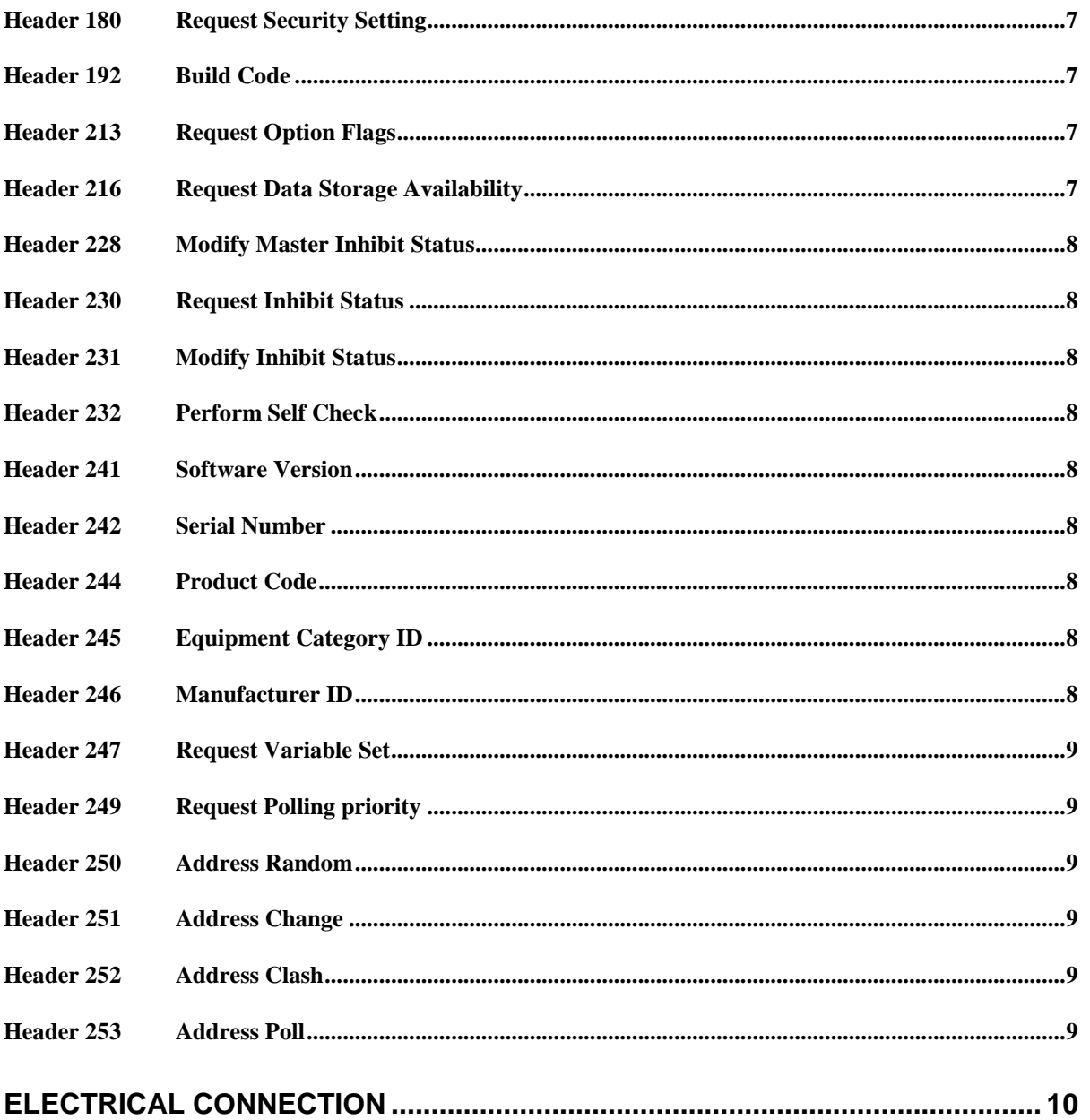

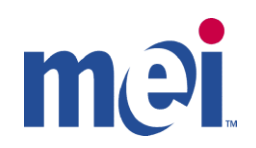

# <span id="page-3-0"></span>**Introduction:**

The Geo<sup>®</sup> Gravity<sup>™</sup> with ccTalk interface conforms to the ccTalk Generic Specification Issue 4.5 that can be found at [http://www.cctalk.org.](http://www.cctalk.org/)

\_\_\_\_\_\_\_\_\_\_\_\_\_\_\_\_\_\_\_\_\_\_\_\_\_\_\_\_\_\_\_\_\_\_\_\_\_\_\_\_\_\_\_\_\_\_\_\_\_\_\_\_\_\_\_\_\_\_\_\_\_\_\_\_\_\_

Please refer the the ccTalk specification documents located at [http://www.cctalk.org](http://www.cctalk.org/) for more detailed information on each supported command

# <span id="page-3-1"></span>**Technical Support**

Support is available through our Help Desk and online at the MEI Website:

- [www.meitechnical.com](http://www.meitechnical.com/)
- **Americas** 1 800 345 8172
- **Europe** +44 (0) 1189381100

# <span id="page-3-2"></span>**Protocol Specifications**

cctalk b96.p0.v12.a12.d0.c5.m0.x16.e1.i0.r14

9600 baud rate Open Collector interface Nominal 12VDC supply Serial Data pull-up voltage 12VDC (determined by external pull-up voltage) Supply sink Connector type 5 (IDC-10) Slave device only CRC-CCITT checksum Encryption Type 1 Minor release 0 Major release 4

# <span id="page-3-3"></span>**Geo Gravity Supported ccTalk Commands:**

#### <span id="page-3-4"></span>*Header 001 Reset Device*

- Command forces a *soft* reset of the unit  $\bullet$
- Geo Gravity responds with acknowledgement (ACK)  $\bullet$

#### <span id="page-3-5"></span>*Header 002 Request Comms Status Variables*

Host machine requests status of 3 cumulative event counters  $\bullet$ [rx timeouts]

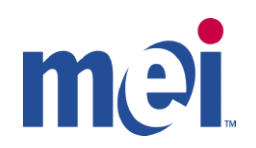

[rx bytes ignored] [rx bad checksums]

Geo Gravity replies with a number from 0 to 255 for each counter. When the counter reaches  $\bullet$ 255, the number wraps around to 0.

\_\_\_\_\_\_\_\_\_\_\_\_\_\_\_\_\_\_\_\_\_\_\_\_\_\_\_\_\_\_\_\_\_\_\_\_\_\_\_\_\_\_\_\_\_\_\_\_\_\_\_\_\_\_\_\_\_\_\_\_\_\_\_\_\_\_

#### <span id="page-4-0"></span>*Header 003 Clear Comms Status Variables*

- Command clears comms status variables on unit
- Geo Gravity responds with acknowledgement (ACK)

#### <span id="page-4-1"></span>*Header 004 Request Comms Revision*

- Host machine requests the ccTalk release number of the unit and major / minor revision  $\bullet$ numbers of the comms specification.
- Geo Gravity returns appropriate product release number and major / minor revision level of comms specification

#### <span id="page-4-2"></span>*Header 136 Store Encryption Code*

- Host machine commands Geo Gravity to store encryption code.  $\bullet$
- Geo Gravity responds with acknowledgement (ACK)

#### <span id="page-4-3"></span>*Header 137 Switch Encryption Code*

- Host machine sends Geo Gravity a new value for the encryption code  $\bullet$
- Geo Gravity responds with acknowledgement (ACK)

#### <span id="page-4-4"></span>*Header 141 Request Firmware Upgrade Capability*

- $\bullet$ Host machine requests firmware upgrade capability of Geo Gravity
- Geo Gravity responds with [0]
- 0 firmware in ROM / EPROM (not capable of remote upgrade)

#### <span id="page-4-5"></span>*Header 145 Request Currency Revision*

- Host machine requests firmware currency revision information.
- Geo Gravity responds with [U] [K] [N] [O] [W] [N]

#### <span id="page-4-6"></span>*Header 147 Perform Stacker Cycle*

- Host machine commands Geo Gravity to execute 1 cycle of the stacker for diagnostic purposes.
- Geo Gravity is not equipped with stacker. Responds with acknowledgement (ACK)

#### <span id="page-4-7"></span>*Header 150 Request Individual Accept Counter*

Host machine requests number of notes accepted for a particular note type.

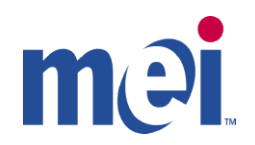

Geo Gravity responds with number of notes accepted for the specified note type.

\_\_\_\_\_\_\_\_\_\_\_\_\_\_\_\_\_\_\_\_\_\_\_\_\_\_\_\_\_\_\_\_\_\_\_\_\_\_\_\_\_\_\_\_\_\_\_\_\_\_\_\_\_\_\_\_\_\_\_\_\_\_\_\_\_\_

#### <span id="page-5-0"></span>*Header 152 Request Bill Operating Mode*

- Host machine requests which Geo Gravity features are used and status of feature.  $\bullet$
- Geo Gravity responds with status of feature  $\bullet$ 
	- B0 stacker (not supported)
	- B1 escrow (supported)
		- $0 =$  do not use,  $1 =$  use

#### <span id="page-5-1"></span>*Header 153 Modify Bill Operating Mode*

Host machine sends commands controlling whether various Geo Gravity features are used

B0 – stacker (not supported) B1 – escrow (supported)  $0 =$  do not use,  $1 =$  use

 $\bullet$ Geo Gravity responds with acknowledgement (ACK)

#### <span id="page-5-2"></span>*Header 154 Route Bill*

 $\bullet$ Host machine sends a command instructing the Geo Gravity to route the note held in escrow

[route code] 0 – return note 1 – send note to cashbox 255 – extend escrow timeout

Geo Gravity responds with acknowledgement (ACK) or [error code]  $\bullet$ 

[error code] 254 – escrow is empty 255 – failed to route note

#### <span id="page-5-3"></span>*Header 155 Request Bill Position*

- Host machine requests position for each note in the data set.  $\bullet$
- Geo Gravity responds with each note position

#### <span id="page-5-4"></span>*Header 156 Request Country Scaling Factor*

- Host machine requests scaling factor and decimal places for the standard country code  $\bullet$ provided.
- Geo Gravity responds with scaling factor and decimal places

#### <span id="page-5-5"></span>*Header 157 Request Bill ID*

- Host machine requests bill type identification string for individual notes  $\bullet$
- Geo Gravity responds with 7 digit character identification code in the form: $\bullet$

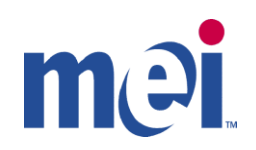

#### [C] [C] [V] [V] [V] [V] [I]

 $CC =$  = Standard 2 letter country code (i.e. GB for the UK (Great Britain)  $VVVV =$  Bill value in terms of the country scaling factor  $I =$  Issue code. Starts at A and progresses B, C, D, E...

\_\_\_\_\_\_\_\_\_\_\_\_\_\_\_\_\_\_\_\_\_\_\_\_\_\_\_\_\_\_\_\_\_\_\_\_\_\_\_\_\_\_\_\_\_\_\_\_\_\_\_\_\_\_\_\_\_\_\_\_\_\_\_\_\_\_

See ccTalk specification at [http://www.cctalk.org](http://www.cctalk.org/) for country codes.

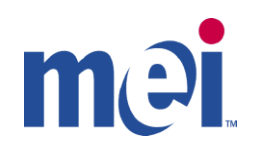

#### <span id="page-7-0"></span>*Header 159 Read Buffered Bill Events*

Host machine requests history of bill events with most recent event in result 1 and oldest  $\bullet$ event is result 5. A total of 5 events can be reported.

\_\_\_\_\_\_\_\_\_\_\_\_\_\_\_\_\_\_\_\_\_\_\_\_\_\_\_\_\_\_\_\_\_\_\_\_\_\_\_\_\_\_\_\_\_\_\_\_\_\_\_\_\_\_\_\_\_\_\_\_\_\_\_\_\_\_

Geo Gravity returns event counter and bill event codes  $\bullet$ 

#### <span id="page-7-1"></span>*Header 169 Request Address Mode*

- Host machine instructs Geo Gravity to return ccTalk addressing mode to help with automatic re-configuration of ccTalk peripherals
- Geo Gravity responds with address mode  $\bullet$

 $[address mode] = 0$  (different type of address mode)  $[84H]$  = Address is stored in EEPROM and changeable via serial commands (nonvolatile)

#### <span id="page-7-2"></span>*Header 170 Request Base Year*

- Host machine requests product base year
- Geo Gravity responds with [2] [0] [0] [0]  $\bullet$

#### <span id="page-7-3"></span>*Header 180 Request Security Setting*

- Host machine requests security setting for individual notes
- Geo Gravity responds with the security setting for the requested note position

#### <span id="page-7-4"></span>*Header 192 Build Code*

- Host machine requests product build code from the unit  $\bullet$
- Geo Gravity returns "Standard"

#### <span id="page-7-5"></span>*Header 213 Request Option Flags*

- $\bullet$ Host machine requests option flags supported by Geo Gravity
- Geo Gravity responds with supported option flags  $\bullet$ 
	- [1] escrow is only option supported

#### <span id="page-7-6"></span>*Header 216 Request Data Storage Availability*

- Host machine requests data storage availability of Geo Gravity
- Geo Gravity responds:

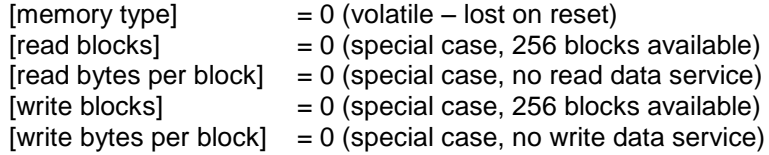

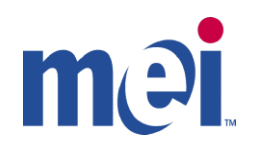

#### <span id="page-8-0"></span>*Header 228 Modify Master Inhibit Status*

Host machine sends a command to change the master inhibit status in the Geo Gravity. If  $\bullet$ the master inhibit is active, then no notes can be accepted.

\_\_\_\_\_\_\_\_\_\_\_\_\_\_\_\_\_\_\_\_\_\_\_\_\_\_\_\_\_\_\_\_\_\_\_\_\_\_\_\_\_\_\_\_\_\_\_\_\_\_\_\_\_\_\_\_\_\_\_\_\_\_\_\_\_\_

Geo Gravity responds with acknowledgement (ACK)  $\bullet$ 

#### <span id="page-8-1"></span>*Header 230 Request Inhibit Status*

- Host machine requests an individual inhibit pattern from Geo Gravity  $\bullet$
- $\bullet$ Geo Gravity responds with inhibit pattern for each note

#### <span id="page-8-2"></span>*Header 231 Modify Inhibit Status*

- Host machine sends an individual inhibit pattern to Geo Gravity to inhibit specific notes
- Geo Gravity responds with acknowledgement (ACK)

#### <span id="page-8-3"></span>*Header 232 Perform Self Check*

- Host machine instructs Geo Gravity to perform a full diagnostic without user intervention.
- Geo Gravity responds with appropriate fault code

[fault code 1] – Geo Gravity is calibrated [fault code 0] – Geo Gravity not calibrated

#### <span id="page-8-4"></span>*Header 241 Software Version*

- Host machine requests software revision of unit.
- Geo Gravity returns revision level of installed variant

#### <span id="page-8-5"></span>*Header 242 Serial Number*

- Host machine requests serial number of unit  $\bullet$
- Geo Gravity returns a reduced 8 digit version of serial number in hexadecimal format,  $\bullet$ removing first 3 digits.

#### <span id="page-8-6"></span>*Header 244 Product Code*

- Host machine requests product code from the unit  $\bullet$
- Geo Gravity returns "Geo"

#### <span id="page-8-7"></span>*Header 245 Equipment Category ID*

- Host machine requests the equipment category ID from the unit
- Geo Gravity returns "Bill\_Validator"

#### <span id="page-8-8"></span>*Header 246 Manufacturer ID*

- Host machine requests manufacturer ID from the unit
- Geo Gravity returns "MEI" $\bullet$

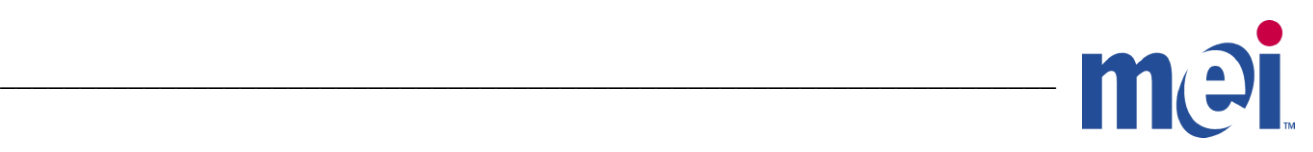

#### <span id="page-9-0"></span>*Header 247 Request Variable Set*

Host machine requests variable data from Geo Gravity. To variables are available  $\bullet$ 

[variable 1] – No. of bill types concurrently supported [variable 2] – No. of banks supported

Geo Gravity responds with:  $\bullet$ [variable  $1$ ] – 16 [variable  $2$ ] – 1

### <span id="page-9-1"></span>*Header 249 Request Polling priority*

- $\bullet$ Host machine requests polling interval for buffered credit information.
- Geo Gravity responds with [units] [value]

 $[units] - 2 = x10ms$ [value] - 50

#### <span id="page-9-2"></span>*Header 250 Address Random*

- Command allows attached device to have address changed to a random value.
- Geo Gravity responds with acknowledgement (ACK)

#### <span id="page-9-3"></span>*Header 251 Address Change*

- Host machine sends new address to attached device  $\bullet$
- Geo Gravity responds with acknowledgement (ACK)  $\bullet$

#### <span id="page-9-4"></span>*Header 252 Address Clash*

- Host machine requests response from all attached devices with a specific address to  $\bullet$ determine if one or more devices share the same address.
- Geo Gravity returns device address  $\bullet$

#### <span id="page-9-5"></span>*Header 253 Address Poll*

- $\bullet$ Host machine requests address from all attached devices to determine which devices are connected to the bus.
- **•** Geo Gravity returns device address

# mei

# <span id="page-10-0"></span>**Electrical Connection**

**IF Cable:** 

**Model Code "C":** VT-WIRA12 **Model Code "A":** VG-WIRA37<br>**Input Voltage:** 12 VDC ± 10% **Input Voltage:** 12 VDC ± 10% **Interface Module:** VT-PCBA12

\_\_\_\_\_\_\_\_\_\_\_\_\_\_\_\_\_\_\_\_\_\_\_\_\_\_\_\_\_\_\_\_\_\_\_\_\_\_\_\_\_\_\_\_\_\_\_\_\_\_\_\_\_\_\_\_\_\_\_\_\_\_\_\_\_\_

#### **Connector Viewed Facing Validator**

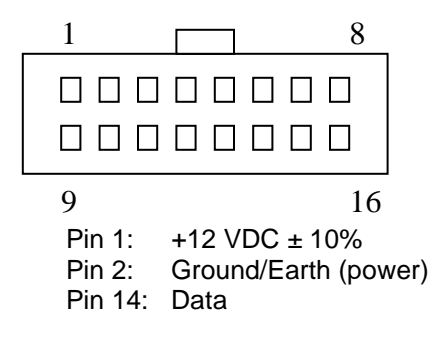